## Сведения о ведущей организации

по диссертации Соловцовой Елены Валериевны на тему «Директивные перформативные глаголы в газетно-публицистических текстах: лексический и грамматический аспекты», представленной на соискание учёной степени кандидата филологических наук по специальности 10.02.01 - русский язык.

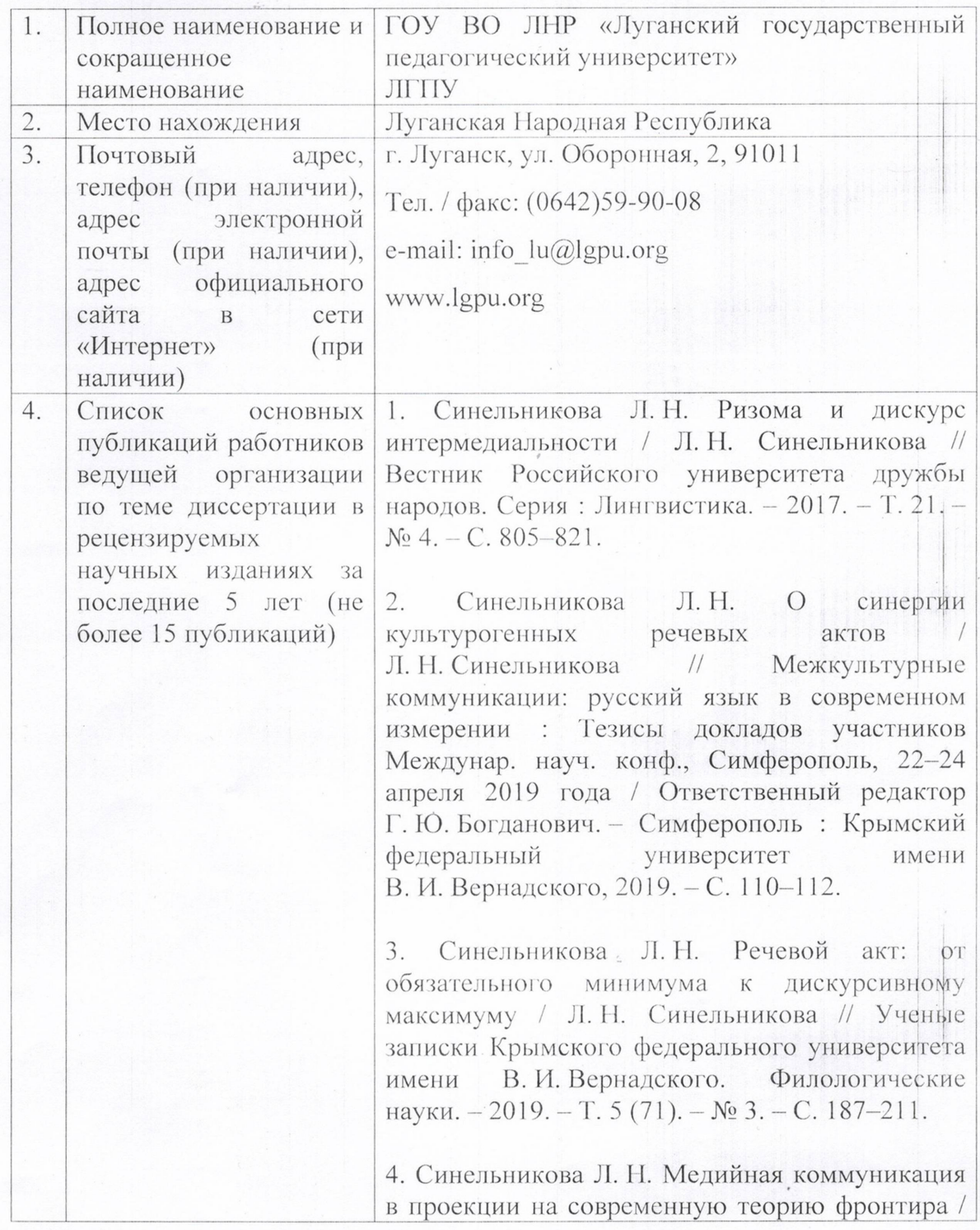

Л. Н. Синельникова // Настоящее и будущее стилистики: сб. науч. ст. Междунар. науч. конф. (13-14 мая 2019 г.) / науч. ред. д-р филол. наук. проф. Е. Л. Вартанова: отв. ред. Н. И. Клушина. С. Ф. Барышева. – М. : ФЛИНТА, 2019. –  $C.654 - 659$ 

5. Синельникова Л. Н. Дискурс СМИ одного дня / Л. Н. Синельникова // Журналистика в 2018 году: творчество, профессия, индустрия: материалов Международной научно $c6$ практической конференции. - М. : Факультет журналистики МГУ, 2019. - С. 393-395.

6. Лубинина В. А. Лингвокультурологические особенности рекламного дискурса (на материале рекламы) / В. А. Дубинина // социальной Материалы III Международной научноконференции «Актуальные практической проблемы современного языкознания» (ЛНУ, 25 апреля 2019). - Луганск : Книта, 2019.  $C. 23 - 28.$ 

7. Зайцева А.В. Понятие метадискурса в коммуникации современной теории А. В. Зайцева // Новые горизонты русистики. -Вып.9. - Лонецк. 2020. - С. 70 -75.

8. Зайцева А. В. Риторический компонент в теории современной коммуникации А. В. Зайцева  $\frac{1}{2}$ Вестник Луганского национального университета имени Тараса Шевченко: сб. науч. тр. - Луганск: Книта,  $2020 - N_2$  1 (43) : Серия 4. Филологические науки. Медиакоммуникации. - С. 74-79.

Received

## Верно

Ректор ГОУ ВО ЛНР «Луганский государственный педагогический университет» кандидат филологических наук. доцент

Ж. В. Марфина